# **Data Type Conversion**

# Data type conversions

The following table shows conversion possibilities among individual data types in the D2000 system. The character "N" means that the conversion of the type in the given row to the type in the given column is not possible. The character "Y" means, that the conversion is possible and the conversion result is shown in the parenthesis.

- B (Boolean) logical value
- I Integer value
- R Real value
- Ta Absolute Time
- Tr Relative Time

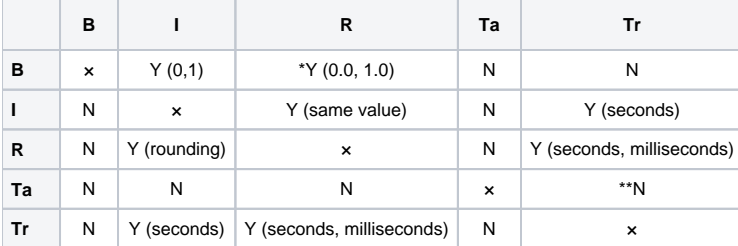

#### $*$  R=(B+B) $*$ 1.0

\*\* Ta-Ta=Tr

### Note

- Change of operand value type to Integer is performed by multiplying the value by the number 1 (value \* 1).
- Change of operand value type to Real is performed by multiplying the value by the number 1.0 (value \* 1.0).

## **Related pages:**

[DODM - dynamic object data model](https://doc.ipesoft.com/display/D2DOCV23EN/Dynamic+Object+Data+Model+-+DODM) [Internal data types](https://doc.ipesoft.com/display/D2DOCV23EN/Internal+Data+Types) [Object classification](https://doc.ipesoft.com/display/D2DOCV23EN/Object+Classification) [Object communication](https://doc.ipesoft.com/display/D2DOCV23EN/Object+Communication)